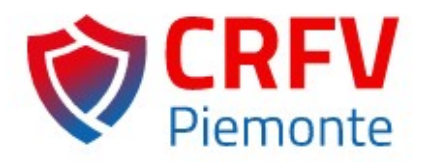

## Guida pratica per operatore sanitario per la segnalazione online di sospette reazioni avverse a farmaci e vaccini

La **farmacovigilanza** è l'insieme delle attività che contribuiscono alla tutela della salute pubblica. Esse infatti sono finalizzate all'identificazione, valutazione, comprensione e prevenzione degli effetti avversi o di qualsiasi altro problema correlato all'uso dei medicinali, per assicurare un rapporto beneficio/rischio favorevole per la popolazione.

La **segnalazione di sospetta reazione avversa** da farmaci e da vaccini, è il principale strumento della farmacovigilanza e consente di rilevare potenziali segnali di allarme relativi all'uso dei medicinali così da renderli più sicuri, a beneficio di tutti i pazienti.

La normativa italiana (DM 30.05.2015) di farmacovigilanza richiede a tutti gli operatori sanitari (es. medico, farmacista, infermiere) e ai cittadini di **segnalare qualsiasi sospetta reazione avversa** (grave e non grave, nota e non nota), di cui vengono a conoscenza nel corso della loro attività.

La **REAZIONE AVVERSA** è un effetto nocivo e non voluto conseguente all'utilizzo di un medicinale. Di fatto, con tale definizione, che è indipendente dal tipo di uso del medicinale, saranno oggetto di segnalazione anche le reazioni avverse derivanti da:

- *Overdose*: somministrazione di una quantità di medicinale, assunta singolarmente o cumulativamente, superiore alla massima dose raccomandata secondo le informazioni autorizzate del prodotto.
- *Uso off-label*: medicinale usato intenzionalmente per finalità mediche non in accordo con le condizioni di autorizzazione.
- *Misuso*: medicinale usato intenzionalmente ed in modo inappropriato non in accordo con le condizioni di autorizzazione.
- *Abuso*: uso eccessivo ed intenzionale di un medicinale, sporadico o persistente, accompagnato da effetti dannosi fisici o psicologici.
- *Esposizione occupazionale*: esposizione ad un medicinale come risultato di un impiego professionale o non professionale.

**COME SEGNALARE.** Negli ultimi anni segnalare una sospetta reazione avversa è diventato molto più **semplice ed accessibile** a tutti, con l'avvio del sistema di segnalazione online che agevola il segnalatore nella compilazione di dell'apposita scheda e ne permette l'invio automatico al Responsabile di Farmacovigilanza della propria struttura sanitaria di riferimento. E' possibile collegarsi alla **piattaforma AIFA** per fare una segnalazione cliccando sul seguente link:<https://servizionline.aifa.gov.it/schedasegnalazioni/#/>

Entrati nel sito si apre la pagina principale, nella quale selezionare il proprio profilo, in questo caso procedere selezionando "operatore sanitario".

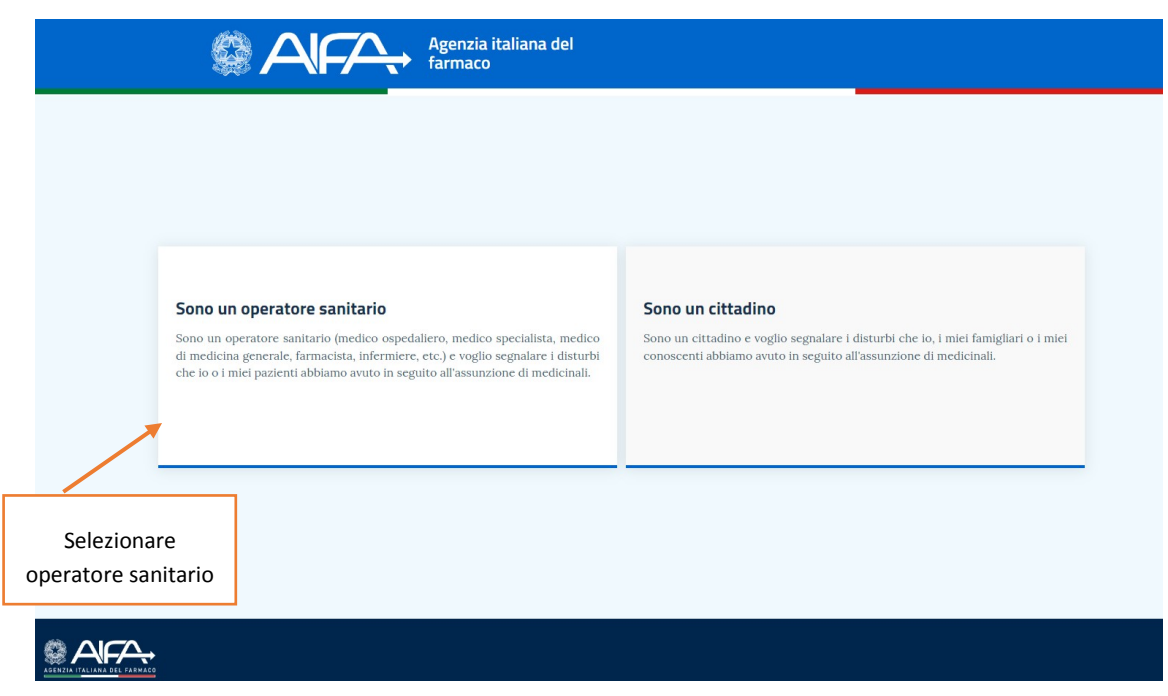

Selezionato il proprio profilo "**operatore sanitario**" si apre la scheda, con l'elenco delle sezioni disponibili per la compilazione. I quattro elementi obbligatori per ritenere valida una segnalazione sono: paziente, reazione avversa, farmaco sospetto e segnalatore identificabile. Cliccando sul simbolo **+** si apre il campo da compilare.

Scheda di segnalazione di sospetta reazione avversa a farmaci (ADR) a cura dei medici e degli altri operatori sanitari

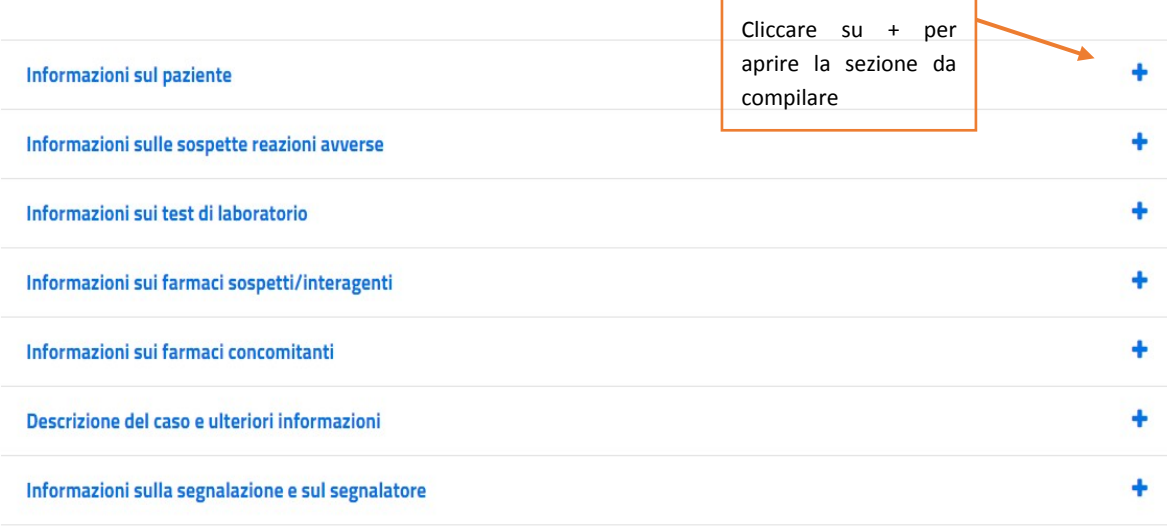

Di seguito si riporta il dettaglio di ogni sezione della scheda di segnalazione per una corretta compilazione.

**Paziente:** sezione dedicata ai dati anagrafici del soggetto, dato obbligatorio, che ha sperimentato la reazione avversa. Il paziente è identificato solamente con le **iniziali di nome e cognome**, pertanto la segnalazione è anonima. Le iniziali del paziente, così come il **sesso** e la **data di nascita o l'età** sono obbligatori. Nel campo *"descrizione storia clinica e condizioni concomitanti predisponenti"* è possibile riportare eventi clinici (patologie, interventi) rilevanti.

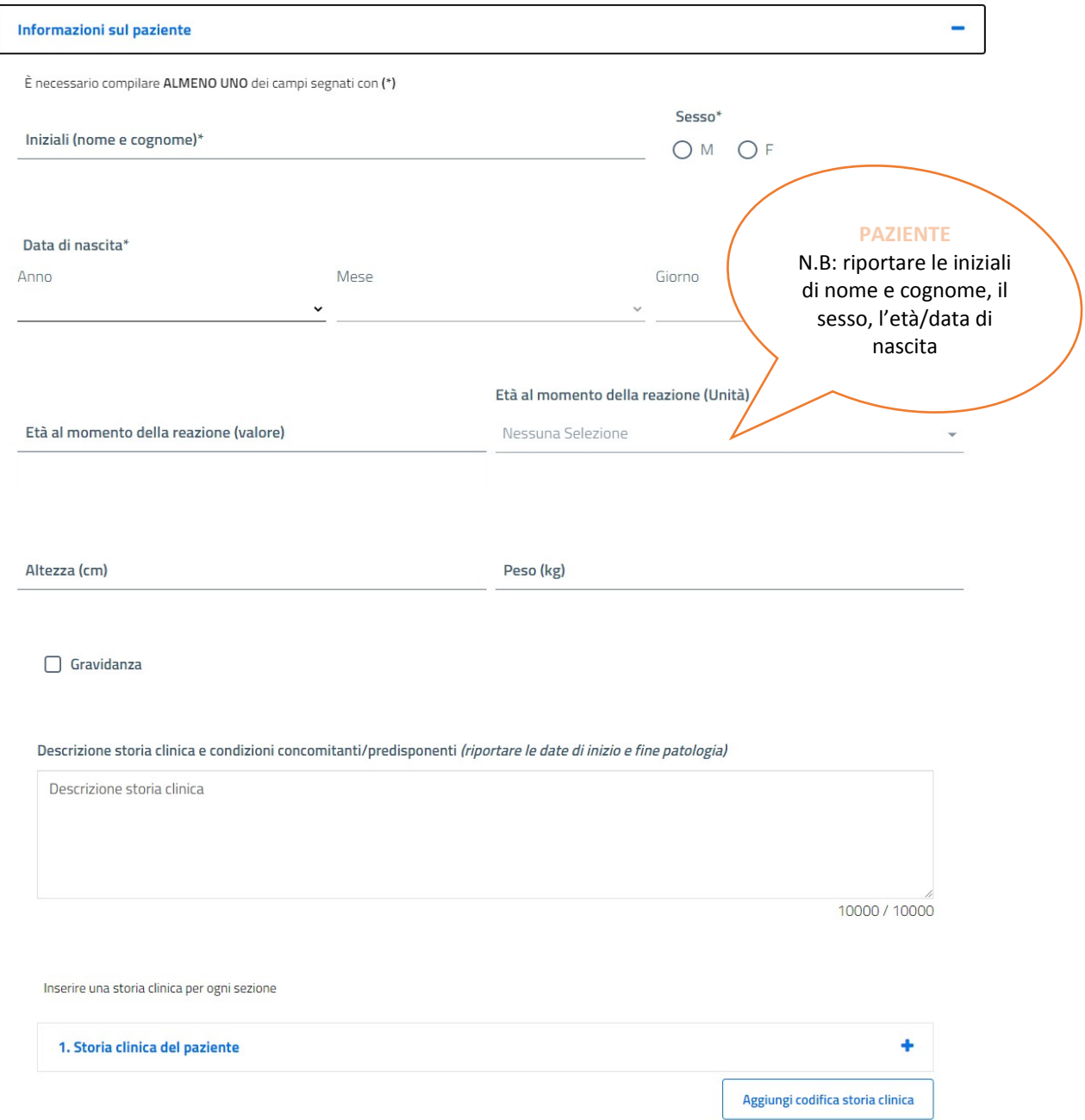

**Reazione avversa**: sezione dedicata alla descrizione della sospetta reazione avversa osservata, dato obbligatorio. Per definire in maniera completa la reazione avversa, oltre alla **descrizione dettagliata** dell'evento, sono fondamentali la **data di insorgenza** (se disponibile anche la data di fine), la **definizione della gravità** (grave o non grave) e se grave il criterio (decesso, pericolo di vita, ospedalizzazione, invalidità, anomalie congenite, altra condizione clinica) e infine, l'**esito** della reazione avversa (miglioramento, risoluzione completa, risoluzione con postumi, ospedalizzazione, decesso).

Qualora fossero disponibili è possibile riportare eventuali **esami di laboratorio** effettuati, per approfondire la sospetta reazione avversa osservata, nell'apposito campo codificato "Informazioni sui test di laboratorio".

## Informazioni sulle sospette reazioni avverse

Inserire una reazione per ogni sezione

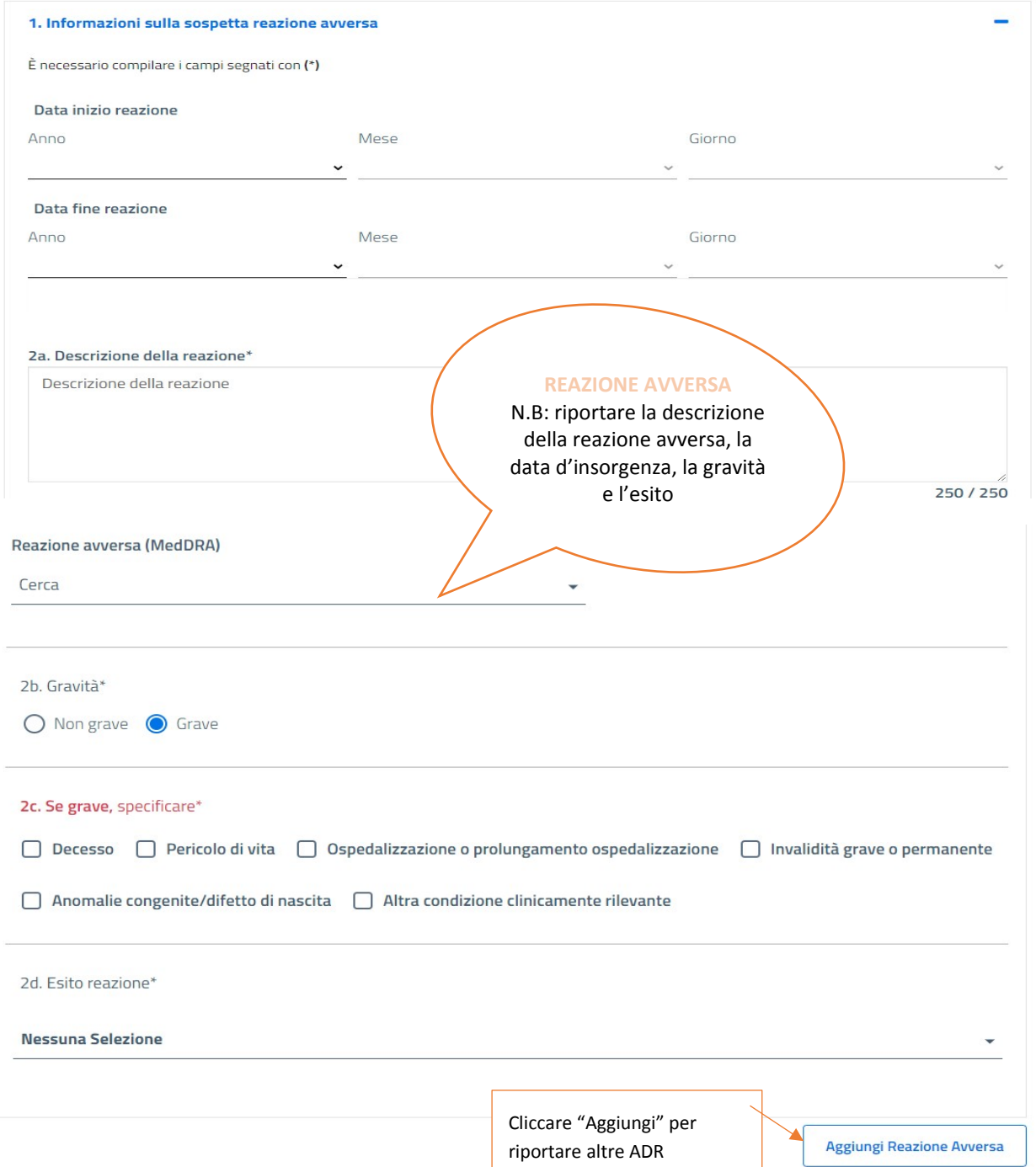

**Farmaci:** è obbligatorio indicare almeno un farmaco sospettato di aver causato la reazione avversa. É importante riportare il **nome commerciale** del farmaco sospetto sia esso "originale o generico", per permettere eventuali approfondimenti legati al farmaco stesso. Se disponibile, riportare anche il numero di **lotto** del farmaco che è invece un dato obbligatorio per i vaccini e per i medicinali biologici.

Ulteriori dati importanti sono la **data di somministrazione o durata della terapia** (fondamentale per la correlazione farmaco-evento), la **posologia** (dose, frequenza), la **via di somministrazione** e **l'indicazione terapeutica**. Infine, riportare l'eventuale miglioramento della reazione avversa dopo la sospensione del farmaco.

In aggiunta al farmaco sospetto, è possibile riportare eventuali **farmaci concomitanti** assunti dal paziente ma non implicati nella reazione avversa. In questo caso è sufficiente riportare solamente il nome del farmaco. In questa sezione si può riferire l'assunzione concomitante di **integratori o prodotti della medicina alternativa**, per verificare possibili interazioni.

## Informazioni sui farmaci sospetti/interagenti

Inserire un farmaco sospetto/interagente per ogni sezione (in caso di interazione tra farmaci questa va descritta in dettaglio nel campo di testo libero 'Descrizione del caso')

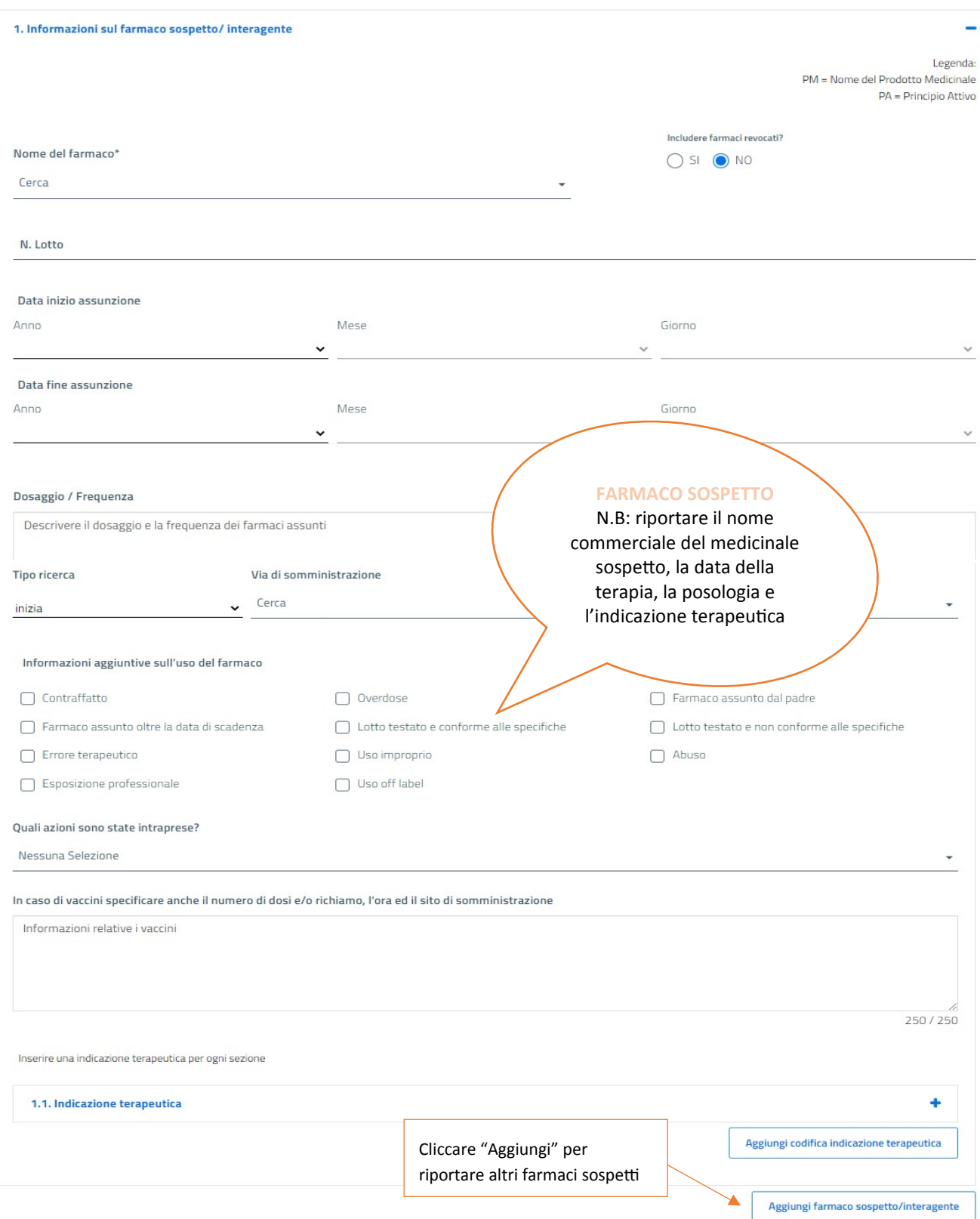

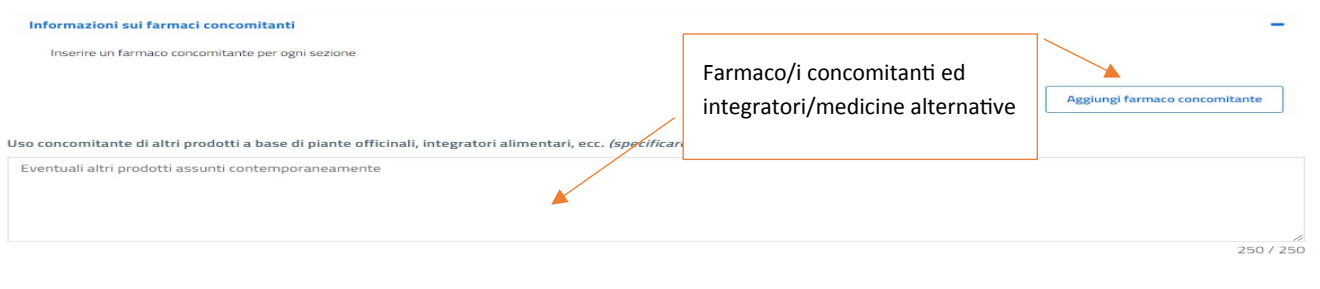

**Descrizione del caso**. Uno spazio libero, a disposizione del segnalatore per riportare tutte le informazioni aggiuntive che non è stato possibile riportare nei campi strutturati e caricare dei documenti (lettera di dimissione, estratto cartella clinica) a completamento della descrizione dell'evento.

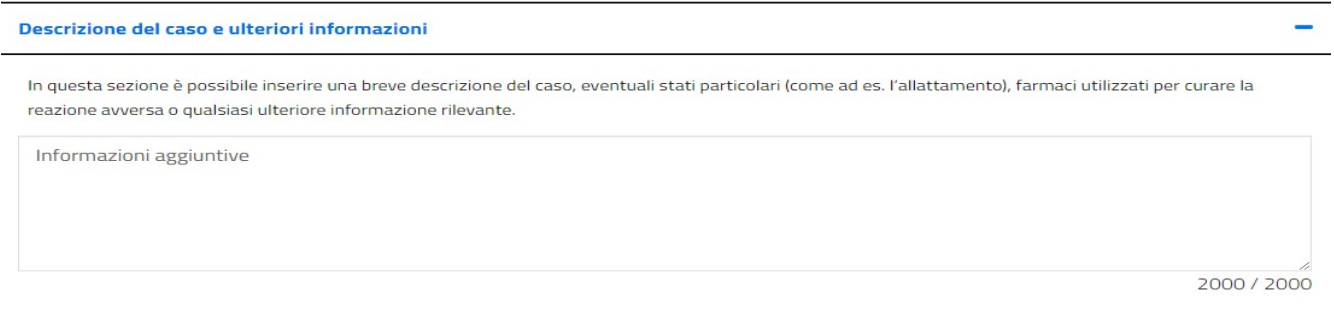

**Segnalatore.** Il segnalatore, campo obbligatorio, deve essere chiaramente identificabile con **nome e cognome**, i suoi dati sono tutelati dalla normativa della privacy. Il Responsabile di Farmacovigilanza deve poter contattare il segnalatore per eventuali chiarimenti/aggiornamenti.

Facendo la segnalazione come operatore sanitario riportare la propria **qualifica** (medico, farmacista, altro operatore sanitario). Riportare l'ambito in cui è stata osservata l'ADR ovvero se è **spontanea** o **da studio** (progetto di farmacovigilanza attiva, studio osservazionale o uso compassionevole)

Selezionare la **regione** e la **struttura sanitaria** di appartenenza, cliccare su procedi per visualizzare l'anteprima della scheda di segnalazione compilata ed inviarla al Responsabile di Farmacovigilanza.

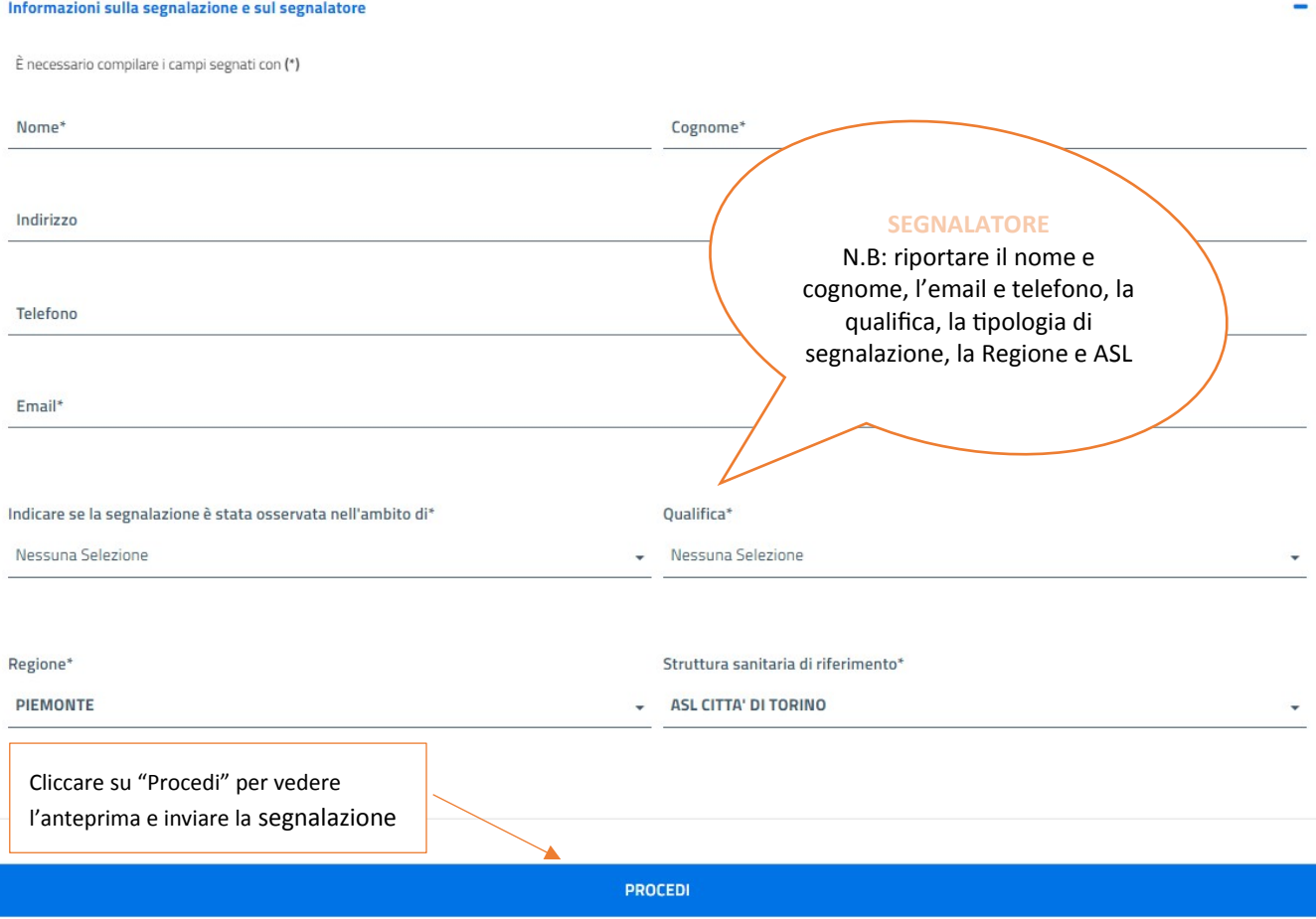

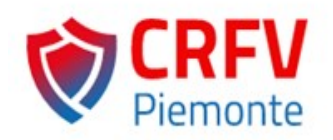

**Centro Regionale di Farmacovigilanza della Regione Piemonte** Direzione Sanità e Welfare Settore Assistenza Farmaceutica Integrativa e Protesica [farmacovigilanza@regione.piemonte.it](mailto:farmacovigilanza@regione.piemonte.it) <https://www.farmacovigilanza-piemonte.it/>

## **La stesura della guida è stata curata da:**

Eleonora Marrazzo, Elisabetta Geninatti

Attività di gestione e monitoraggio delle segnalazioni inserite in RNF - Centro Regionale di Farmacovigilanza della Regione Piemonte

c/o ASL Città di Torino - Via Silvio Pellico, 28 - 10125 Torino – [CRFV\\_monitoraggio@aslcittaditorino.it](mailto:CRFV_monitoraggio@aslcittaditorino.it)